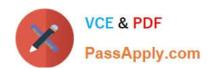

# JN0-533<sup>Q&As</sup>

FWV, Specialist (JNCIS-FWV)

# Pass Juniper JN0-533 Exam with 100% Guarantee

Free Download Real Questions & Answers PDF and VCE file from:

https://www.passapply.com/jn0-533.html

100% Passing Guarantee 100% Money Back Assurance

Following Questions and Answers are all new published by Juniper
Official Exam Center

- Instant Download After Purchase
- 100% Money Back Guarantee
- 365 Days Free Update
- 800,000+ Satisfied Customers

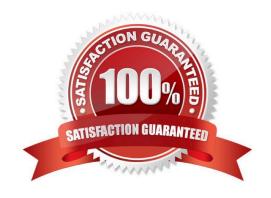

# https://www.passapply.com/jn0-533.html

2024 Latest passapply JN0-533 PDF and VCE dumps Download

#### **QUESTION 1**

Your ScreenOS device is configured with multiple NAT types. What is the order of precedence in this situation?

A. interface-based NAT -> VIP -> MIP -> policy-based NAT

B. VIP -> MIP -> policy-based NAT -> interface-based NAT

C. MIP -> VIP -> interface-based NAT -> policy-based NAT

D. MIP -> VIP -> policy-based NAT -> interface-based NAT

Correct Answer: D

#### **QUESTION 2**

You have configured integrated Web filtering in the ScreenOS software. A URL appears in the blacklist, the whitelist, and a user-defined category. Additionally, the device can obtain categorization information from the SurfControl server. Which configuration will the device use to determine the action to take for Web requests for the URL?

A. the blacklist

B. the SurfControl categorization

C. the user-defined category

D. the whitelist

Correct Answer: A

#### **QUESTION 3**

You are building an IPsec VPN and want to authenticate and encrypt the content. Which two Phase 1/ Phase 2 (P1/P2) proposals would achieve this goal? (Choose two.)

A. P1: pre-g5-3des-sha, P2: g5-esp-3des-sha

B. P1: pre-g2-aes128-sha, P2: g5-ah-aes128-sha

C. P1: pre-g5-des-md5, P2: g5-ah-des-md5

D. P1: pre-g2-esp128-sha, P2: g2-esp-aes128-sha

Correct Answer: AD

# QUESTION 4

You must translate a range of public IP addresses to a range of internal IP addresses. Which two mechanisms would you use to accomplish your objective? (Choose two.)

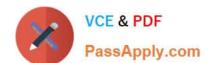

# https://www.passapply.com/jn0-533.html

2024 Latest passapply JN0-533 PDF and VCE dumps Download

| A. MIP usir | g masks |
|-------------|---------|
|-------------|---------|

B. VIP using masks

C. policy-based NAT-dst

D. policy-based NAT-src

Correct Answer: AC

#### **QUESTION 5**

You must verify on your ScreenOS device that you have configured the correct tunnel peer and determine which IKE proposals the remote device is sending and accepting. Which command should you use?

A. get ike gateway

B. get ike peer

C. get sa active

D. get ike active

Correct Answer: A

#### **QUESTION 6**

A monitored interface on a clustered pair of ScreenOS devices goes down and both devices became ineligible to be master of the cluster. As a result, neither device is passing traffic. Which step would have prevented this situation?

- A. Configure initial hold-down time to 10 seconds.
- B. Configure the preempt parameter and a higher priority on one of the devices.
- C. Configure the lost heartbeat interval to 1 second.
- D. Configure the master-always-exists parameter.

Correct Answer: D

### **QUESTION 7**

You have entered the command

set ffilter src-ip 1.1.7.250 dst-ip 10.1.10.5 ip-prot 6

What will be the resulting output in the debug for which this was created?

A. If the packet has a scr-ip of 1.1.7.250 or a dst-ip of 10.1.10.5 or has TCP as its protocol then it will be captured

B. If the packet has a scr-ip of 1.1.7.250 or a dst-ip of 10.1.10.5 or has UDP as its protocol then it will be captured

# VCE & PDF PassApply.com

## https://www.passapply.com/jn0-533.html

2024 Latest passapply JN0-533 PDF and VCE dumps Download

C. If the packet has a scr-ip of 1.1.7.250 and a dst-ip of 10.1.10.5 and has TCP as its protocol then it will be captured

D. If the packet has a scr-ip of 1.1.7.250 and a dst-ip of 10.1.10.5 and has UDP as its protocol then it will be captured

Correct Answer: C

#### **QUESTION 8**

What is the function of NAT?

A. It performs Layer 3 routing.

B. It evaluates and redirects matching traffic into secure tunnels.

C. It provides translation between IP addresses.

D. It performs Layer 2 switching.

Correct Answer: C

#### **QUESTION 9**

You have configured a secondary path for the NSRP cluster. Which type of traffic is sent over the secondary path?

A. NSRP heartbeats

B. RTO message sync

C. NSRP data packet forwarding

D. configuration sync messages

Correct Answer: A

#### **QUESTION 10**

Traffic is not passing the ScreenOS device due to an incorrectly configured policy. You must determine exactly which security policy the traffic is using. Which two CLI commands should be used? (Choose two.)

A. snoop

B. get session

C. debug flow basic

D. get counter stats

Correct Answer: BC

# VCE & PDF PassApply.com

## https://www.passapply.com/jn0-533.html

2024 Latest passapply JN0-533 PDF and VCE dumps Download

#### **QUESTION 11**

| During main mode     | negations | a failure has | occurred | while us | ing IKE | certificates. | Which r | message p | pair would | you re | view |
|----------------------|-----------|---------------|----------|----------|---------|---------------|---------|-----------|------------|--------|------|
| to troubleshoot this | failure?  |               |          |          |         |               |         |           |            |        |      |

A. messages 1 - 2

B. messages 2 - 3

C. messages 3 - 4

D. messages 5 - 6

Correct Answer: D

#### **QUESTION 12**

When you create a new virtual system, which zone is automatically created within the vsys-specific VR?

A. trust zone

B. untrust zone

C. shared zone

D. null zone

Correct Answer: A

#### **QUESTION 13**

You are creating a DIP pool of 30 addresses. You would like to see how addresses are being allocated to different traffice streams. Which command will you use to view this information?

A. snoop

B. get dip all

C. get session

D. get address xlate

Correct Answer: C

#### **QUESTION 14**

Which two statements are true about policy-based VPNs as compared to route-based IPsec VPNs when using ScreenOS devices? (Choose two.)

A. For policy-based IPsec VPNs, you can configure 0.0.0.0/0 as the proxy ID on both VPN gateways regardless of the security policy.

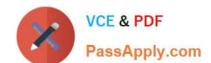

### https://www.passapply.com/jn0-533.html 2024 Latest passapply JN0-533 PDF and VCE dumps Download

- B. For route-based IPsec VPNs, you can configure 0.0.0.0/0 as the proxy ID on both VPN gateways regardless of the security policy.
- C. For route-based IPsec VPNs, the proxy ID is derived from the policy.
- D. For policy-based IPsec VPNs, the proxy ID is derived from the policy.

Correct Answer: BD

#### **QUESTION 15**

A routing table contains an IBGP route, a RIP route, an OSPF external Type 2 route, and an EBGP route for 192.168.0.0/16. When the router receives traffic destined for, which route will the router use by default?

- A. the EBGP route
- B. the IBGP route
- C. the OSPF route
- D. the RIP route

Correct Answer: A

JN0-533 VCE Dumps

JN0-533 Study Guide

JN0-533 Braindumps